# **New Patient Flowsheet for Open Dental**

- 1. New Patient Recruitment:
	- a. Half from internet
		- i. Good website
			- 1. no paid adwords or advertising; just good free SEO
			- 2.  $\sim$  \$50 per month max
	- b. Half from existing patients
		- i. Be sure to send thank you letters
- 2. New Patient Calls:
	- a. Track all NP phone calls with "Incoming Call Report" ([http://hrdsq.com/\)](http://hrdsq.com/)
	- b. NP phone call: "Get 'em in the office!"
		- i. Telephone checklist 7 steps for success with NP calls
			- 1. Name
			- 2. Daytime phone (cell)
			- **3. Email**
- 3. Email welcome letter with WebForms [\(http://opendental.com/\)](http://opendental.com/) immediately!
	- a. Monitor WebForms; if no forms within 24 hours, send "WebForms reminder" email
	- b. Monitor WebForms: if no response 48 hours after scheduling, call patient ("call patients, not insurance companies!")
	- c. Evaluate and import WebForms; Last visit? X-rays? Exam?
- 4. Insurance?:
	- a. DentalXChange / ClaimsConnect [\(http://www.dentalxchange.com/home/Home\)](http://www.dentalxchange.com/home/Home):
		- i. Eligibility: need proper name, ssn, birthday, name of carrier
		- ii. Eligible? Look at benefits and history
		- iii. Download pdf and same in Images
	- b. "Patient Express" from <http://hrdsq.com/> to track real time eligibility and benefits
	- c. Trojan (some geographic areas) [\(http://www.trojanonline.com/](http://www.trojanonline.com/)):
		- i. find the correct plan based on group number from ClaimsConnect and double check benefits against ClaimsConnect to be sure you have the correct Trojan plan
		- ii. If discrepancy, ClaimsConnect more likely to be accurate
		- iii. Import Trojan; scan Trojan notes; any reason to call insurance carrier?
	- d. Open Dental "request button"
	- e. If still missing needed information, insurance carrier website; very last resort is call to insurance carrier!
	- f. Set correct fee schedule(s) in insurance plan information; set ppo percentage (??)
- 5. Morning Meeting (8 minutes)
	- a. Morning Huddle and Daily Dashboard [\(http://divergentdental.com/](http://divergentdental.com/)):
	- b. Goal is to improve pt care, increase today's production, increase later production, and make the day run more smoothly)
		- i. Birthdays
		- ii. New patients
		- iii. Missing information make assignments
		- iv. Unscheduled treatment make assignments

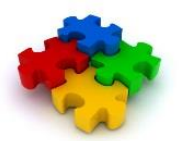

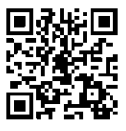

# **New Patient Flowsheet for Open Dental**

- c. Routing slips:
	- i. Printed night before
	- ii. Used during Morning Meeting
	- iii. Used for written notes about patients and appointments
	- iv. Shredded at end of day
	- v. "Amount Due Today:" everyone knows where to find it and everyone collects!
- 6. Treatment plans entered at time of diagnosis
	- a. Chairside (tablet?)
	- b. "Quick" features
	- c. Treatment plan options
	- d. Treatment sequence
	- e. Planned appointment(s) checked by doctor

### Payment Options 4 [\(http://www.todaysdentalconsulting.com/](http://www.todaysdentalconsulting.com/)):

- a) All treatment more than \$400
- b) Printed, initialed, scanned
- c) Given to patient
- 7. Scheduling:
	- a. Planned appointments when Payment Options incomplete
	- b. Treatment always tied to appointment when scheduling
	- c. Post from the appointment book (chairside)
	- d. Provider columns
	- e. Two things all patients do before leaving the office
- 8. Charting progress notes:
	- a. Default notes, group notes and autonotes as checklists (chairside)
	- b. All charting (and all notes!):
		- i. Date-stamp
		- ii. Clear and concise
		- iii. "signed" with initials
- 9. Billing "fail-safes":
	- a. Providers check daysheet before leaving for the day
	- b. No insurance billed until daysheet initialed by providers!
	- c. No deposits to bank without Open Dental Deposit slips (see below)
	- d. Open Dental billing defaults determine which statements to be sent
	- e. "Auto-statements" sent to ClaimsConnect every week
	- f. Weekly reports and tasks
- 10. E-Claims (always! Never paper!)
	- a. Do not add additional information unless prompted by ClaimsConnect [\(http://www.dentalxchange.com/home/Home\)](http://www.dentalxchange.com/home/Home)
	- b. Use NEA FastAttach [\(https://www.nea-fast.com/\)](https://www.nea-fast.com/) collect documentation directly form progress notes in many cases

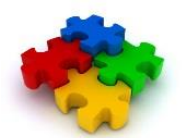

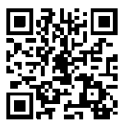

# **New Patient Flowsheet for Open Dental**

## 11. Posting and Banking:

- a. Scan EOB's and checks before posting or separating checks just as soon as you open the mail!
- b. Deposit slips every day!
- c. No cash or checks go to bank without deposit slip from Open Dental ever!
- d. Credit card deposit slips need to be checked against credit card daily printout
- e. EFT's: deposit slip created but not necessary to print

### 12. Recare:

- a. Patient needs to understand benefits of recare (doctor, hygienists, staff)
- b. "Auto-recare" scheduling while patient in the office
- c. Unscheduled recare handled by Open Dental recare module not by outside service!
- d. "Web Scheduling" [http:/opendental.com/](http://opendental.com/) (when properly setup) sent as email
- e. Postcards for patients who have not responded to other methods

### 13. Management by Reports:

a. Dentists and Office Managers

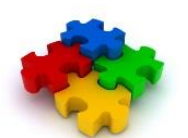

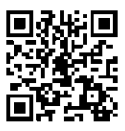